# **Creación de MOOC en una Universidad Latina Una experiencia de aciertos y errores**

Otilia M. Alejandro Molina (0000-0002-1564-2239), Jhonny Pincay Nieves, Dolores Pesantes

> Escuela Superior Politécnica del Litoral. Facultad de Ingeniería Eléctrica y Computación Km 30.5 Vía perimetral. Guayaquil-Ecuador

oalejan@espol.edu.ec, jvpincay@espol.edu.ec, dmpesant@esol.edu.ec

**Resumen.** La investigación existente acerca del desarrollo de MOOCs, presenta diferentes áreas de investigación; desde análisis de datos, objetos de aprendizaje, análisis de videos, etc. Poca literatura existe acerca de los primeros pasos que se deben ejecutar para la creación de un MOOC, de igual manera no existen consideraciones básicas con respecto a los tipos de videos a desarrollar para cubrir diversos temas ni tampoco se hace mención a los errores típicos que se cometen. La experiencia en la generación de MOOCs desde sus inicios en el 2012 hasta la actualidad debe ser considerada una fuente de conocimiento que hay que enriquecer, para que sirva como base de lo que ha funcionado en diferentes contextos, diferentes culturas y con diferentes objetivos de enseñanza. En este paper mostraremos la situación del MOOC de "Herramientas de Colaboración Digital, HCD" y las decisiones que se tomaron en cuenta para el desarrollo del mismo. Estas consideraciones van desde los tiempos de dedicación de los profesores para el desarrollo del material del MOOC, así como algunos de los errores que cometimos durante su creación y que nos han servido para aprender.

**Palabras clave:** Videos, ofimática, procesador palabras, hojas de cálculo, presentaciones, guiones, diseño

## **1 Introducción**

Desde 2012 [1], una gran cantidad de MOOCs de todo tipo se han creado. Diferentes universidades se han puesto de acuerdo para pertenecer a diferentes grupos y a través de sus plataformas como EdX, Coursera entre otros, difunden cursos con diferentes objetivos. Estos cursos van desde especialidades técnicas, sociales, culturales, de programación, etc. La cantidad de personas que pueden registrarse en este tipo de cursos no tiene límite, y al finalizar el curso cada uno de ellos puede solicitar certificados de haber aprobado el curso. Las estadísticas de aprobación son otro elemento interesante [2, 3], únicamente el 15% de los registrados aprueban el curso,

lo cual es un número no muy alentador, si queremos evaluar cuántos estudiantes de los registrados han logrado capacitase en estos nuevos conocimientos. El número de estudiantes que logra finalizar un curso, está relacionado con diferentes elementos como los niveles de distracción del estudiante, lo interesante del curso, las obligaciones adicionales que tenga el estudiante, el idioma del MOOC, etc.

Cada una de estas consideraciones que pueden afectar en la asimilación de un MOOC tienen una primera fase, la creación del curso. Existen varios autores que mencionan metodologías para creación de MOOCs [4]. Uno de ellos presenta una primera metodología de cinco fases: fase de análisis, la fase de diseño, la fase de desarrollo, la de implementación y prueba piloto, y la fase de evaluación. Existe otro modelo de ocho pasos para la creación de un MOOC, la planeación de un curso con objetivos genéricos, la estructuración del curso, la selección de un tema particular para manejar un piloto, la realización de un guion gráfico con viñetas pasa saber que grabar y cómo, filmación, subir los videos a internet, y promocionar el curso. En ambos casos los dos autores presentan en forma simplificada el complicado proceso de generación de un MOOC. No se hace mención sobre la problemática que hay que enfrentar ni cuáles son las posibles técnicas para manejar inconvenientes.

En parte esto se ha resuelto con el uso de los diseños instruccionales de los cursos, que logran que el profesor identifique un solo objetivo o tarea por cada actividad presentada al estudiante y que éste enfoque su aprendizaje en esa tarea. Pero esta tarea no es fácil desde el punto de vista del profesor quien debe diseñar material considerando pequeños pasos, y luego integrando estos pasos en un resultado final. Estos pequeños pasos pueden estar expresados por medio de videos de diferentes tipos[5] , audios, ejercicios de formación y ejercicios sumativos [6], lecturas, revisión de ejercicios por pares, cuyo objetivo es evaluar si el estudiante ha captado la idea propuesta en los videos. Este paper mostrará cada una de las consideraciones que se tomaron en cuenta al momento de desarrollar un MOOC para el curso de "Herramientas de Colaboración Digital". Los objetivos que esperábamos alcanzar, los problemas para lograr ese objetivo y la forma como lo resolvimos.

## **2 Contexto del curso**

Parte de la formación de un estudiante en las universidades ecuatorianas es la de obtener habilidades y conocimientos en Ofimática. Para esto, cada universidad debe desarrollar su curso y ofrecérselo a los estudiantes que lo requieren. El estudiante debe tomar el curso de manera que al aprobarlo este le sirva para continuar avanzando dentro de su malla curricular. El Curso de HCD era dictado por varios profesores ya que era de alta demanda. Luego de que estudiante había aprobado el curso se observaban falencias en los conocimientos de los estudiantes lo que podía deberse a que el estudiante olvidaba lo que no practicaba o no hacia consciencia de los conocimientos obtenidos. Con el requerimiento de cambio curricular se decidió que esta materia salga de la malla, pero continúe existiendo para que los estudiantes puedan completar su necesidad de conocimientos en Ofimática. La coordinación de esta materia realizó un primer acercamiento a un curso en línea para cumplir con los

requisitos de esta materia, donde se proveyó del material y los tópicos que se cubrirían a través de una herramienta de manejo de contenido; el curso era abierto y le ofrecía al estudiante material diverso, se obtuvieron resultados, pero se buscaba perfeccionar aún más las clases en línea así que se decidió crear el MOOC de HCD. Con esto en mente, la materia de HCD pasa de ser una materia presencial con ayudas en línea a una materia MOOC es decir a un curso masivo en línea. Esto se realizó en la Escuela Superior Politécnica del Litoral, universidad politécnica en el Ecuador, Sudamérica. Existían varias motivaciones para la construcción del curso: disminuir la cantidad de profesores que impartían conocimientos, estandarizar el pensum del curso para todos los estudiantes y que el pensum se cumpla en su totalidad, crear material que le enseñe al estudiante y que pueda ser acezado desde cualquier parte del mundo. Con esas motivaciones se construye el primer MOOC de la ESPOL, sobre la plataforma EdX, para la materia Herramientas de Colaboración Digital, HCD.

## **3 Descripción del curso de Herramientas de Colaboración Digital**

El curso de "Herramientas de Colaboración Digital", HCDEA01, es un curso que provee a los estudiantes con el requisito de conocimientos de las herramientas de ofimática. Este curso está compuesto de 6 módulos: Modulo 1, El computador; Modulo2, Internet y sus herramientas básicas; Modulo3, Cómo crear presentaciones profesionales en PowerPoint, modulo 4, Sacándole el jugo a los datos en Excel, modulo 5, Cómo crear documentos profesionales en Word y módulo 6, Trabajo colaborativo en la web. Estos seis módulos tienen una duración de siete semanas.

El estudiante requiere aprobar el curso con al menos el 60% de su nota total. Los profesores que desarrollaron este curso eran profesores de la Facultad de Ingeniería en Electricidad y Computación. Para el desarrollo del material de este curso, evaluaciones por módulo, así como para desarrollo de los guiones para los videos del curso, se contrataron 5 profesores. El total de guiones elaborados para el curso fue de 69 para videos instruccionales y 23 para videos promocionales. Los videos instruccionales corresponden a los videos que eran utilizados para impartir conocimientos. Los videos promocionales o motivacionales les daban pistas a los estudiantes de lo que iban a ver en ese modulo. Se grabaron 92 videos en total. Semanalmente se liberaba un módulo que contenía un numero de videos que el estudiante debía revisar. La duración de los videos era de aproximadamente entre 8 o 9 minutos. Entre cada video, o después de una lectura se presentan ejercicios que ponen a prueba al estudiante en su comprensión.

Las notas están basadas en una cantidad de ejercicios aprobados respectivamente por cada módulo. El primer módulo correspondía al 15% de la nota total, el módulo 2 al 20% del total, el módulo 3 al 20% del total, el módulo 4 al 20% del total, el módulo 5 al 20% del total y el módulo 6 al 5% del total.

El número de estudiantes que estaban inscritos en el curso de "Herramientas de Colaboración Digital" era de 1.540. Este curso empezó en febrero del 2017 y finalizó el 24 de marzo del 2017. A dos semanas de finalizar el curso, cerca del 11% de los

estudiantes ya habían alcanzado el 60% que les permitiría aprobar el MOOC y tomar un examen de evaluación denominado "Examen teórico practico". Este examen evalúa si los estudiantes a través del MOOC han logrado adquirir las destrezas de ofimática.

## **4 Construcción del curso de Herramientas de Colaboración Digital**

Durante el desarrollo del MOOC se presentaron varios pasos que se conocían como primordiales para desarrollar un MOOC. EL uso de una herramienta como el EdX, el diseño instruccional y la creación de videos que enmarquen los temas a cubrir fueron los pasos identificados como primordiales y con los que se partió en este proyecto. Cada uno de estos pasos contienen elementos adicionales que enriquecen más los conocimientos para la creación de nuevos MOOCs y que sobre todo identifican posibles caminos que deben evitarse o acciones que deben copiarse de MOOC a MOOC al momento de su creación.

#### **4.1 Rediseño, eliminación y reconstrucción de material.**

El contenido de un MOOC tiene una extensión diferente a la extensión que puede tener un curso presencial. Por este motivo se requirió realizar un diseño instruccional que identifique los objetivos que se esperan alcanzar a través de cada uno de las actividades que realiza el estudiante en los capítulos del MOOC[6]. En el caso de HCD, el curso manejaba material extenso, que en varios casos era visto en materias posteriores durante los años de estudio en la malla curricular. Estas materias pertenecen a la malla curricular de la Universidad, por lo que el curso de Herramientas tuvo que reenfocarse únicamente en las definiciones de los conceptos, su categorización y funciones de los conceptos. El resto de material debía ser eliminado.

Al rediseñar, se elaboró un primer diseño con el que se trabajó a lo largo de los 3 primeros meses de desarrollo. A medidas que se construían los videos se identificaban contenidos muy largos que debían ser divididos ya que incluían varios aprendizajes simultáneos.

Lección aprendida: El diseño instruccional funciona al principio, pero irá cambiando hasta el final del MOOC, es necesario seguir rediseñando hasta conseguir las unidades de conocimiento básicas y óptimas.

#### **4.2 Inclusión de un valor agregado a los conocimientos comunes: Tutoriales de Word Excel y PowerPoint aplicando buenas practicas.**

Tres de los capítulos del MOOC eran aprender el manejo de Word, Excel y PowerPoint. En clase presencial, estos temas eran impartidos desde el punto de vista teórico y práctico. Los profesores usaban laboratorios para que el estudiante aprenda a manejar las tres herramientas. Traducir esto a un MOOC conllevaba crear videos

tutoriales, que ya existían en internet. Crear videos de este tipo no tenía ningún valor agregado. Para resolver esto se incluyó algo adicional que no solo muestre cómo manejar estas herramientas sino además promover la manera correcta de usarlas. Es así como el concepto de "las buenas practicas" en el uso de Word, Excel y PowerPoint nació. Para esto se crearon documentos base y resultado que mostraban como un documento iba cambiando en el tiempo; dentro de los videos y presentaciones se mostraban aspectos de capacidad de atención del ser humano (7 a 9 elementos), calidad de imágenes, tamaños de fuente para presentaciones ppt, creación de documentos profesionales incluyendo bibliografía con estilo y la creación de bases de datos de temas entretenidos como películas y animes. A estas bases de datos creadas se les aplicaba análisis de datos logrando que el adolescente descubra información sobre temas que son de su interés. Ninguno de estos elementos era considerado dentro del Syllabus de la materia en formato presencial. Lección aprendida: Es necesario que el estudiante logre visualizar el por qué es importante aprender un tema en particular, aunque lograr esta visualización implique un mayor esfuerzo por parte de quien diseña el material de estudio.

#### **4.3 Uso de imágenes para transferir el conocimiento de los profesores.**

En clase, debido a que los profesores utilizan laboratorios y el software, no era necesaria la creación de más material o uso de imágenes. La clase consistía en información que el profesor proveía sobre las herramientas y un ejercicio práctico. Cuando se trata de un tutorial para un MOOC es necesario hablar de las diferentes opciones que tiene una aplicación. Por ejemplo, si se habla de alineación, en el caso de Word, el concepto de lo que es alinear debe explicarse, así como explicar los tipos de alineación que existen, como parte del contenido de la materia. Durante la creación de los videos se decidió incluir imágenes dentro de la ejecución del tutorial de la herramienta, es decir integradas en el video tutorial. Esto permitió dar conceptos, categorías y explicaciones gráficas para conocer el efecto de las herramientas que no eran parte del ejercicio de aprendizaje. Parte de este conocimiento corresponde al know-how que el profesor ha adquirido a lo largo de su carrera dictando la materia.

En ocasiones era confuso para los profesores tener que crear material acerca de las herramientas usando un video tutorial, y mucho más difícil el uso de imágenes demostrativas. Esta forma de trabajar conllevo a que los videos contengan ahora tres (3) componentes: el teórico, el conocimiento del profesor y el componente práctico.

Lección aprendida: Los profesores tuvieron que cambiar totalmente su formar de introducir un tema. En varios casos les fue difícil saber a qué nivel debían explicar contenido que consideraban básico. Se decidió profundizar de acuerdo al diseño y mejorar las presentaciones con la inclusión de imágenes que ayudaran a la comprensión de los temas desde lo más básico a lo más complicado.

#### **4.4 Construcción de los guiones**

Todo video tutorial venía acompañado de un guion que explica de manera detallada paso a paso las tareas que se deben de cumplir para lograr el objetivo de un video [4,

7]. Los profesores crearon sus guiones usando la experiencia que ellos habían adquirido en clase. La creación de guiones les tomo mucho tiempo a los profesores. El profesor que dictaba clases presenciales, no necesariamente sabía cómo exponer un tema en poco tiempo y por escrito. Al desarrollar un tema, el profesor escribía largos guiones, o guiones que eran difíciles de seguir.

La sugerencia que se les dio a los profesores fue la de escribir el guion de lo que se tenía como objetivo, como primer paso, y luego se hicieron reuniones presenciales con otros profesores que dictan la misma clase, para que todos opinaran sobre el contenido de un guion en particular. La respuesta que se obtuvo fue interesante, ya que, aunque la propuesta inicialmente era larga y quizás aburrida, la unión de diferentes profesores con diferentes habilidades y años de experiencia logró generar un producto mucho más interesante y más corto.

El tiempo de trabajo de un guion para esta primera experiencia resulto aproximadamente de 20 horas por guion; esto incluía únicamente la creación inicial. Fuera de eso se deben considerar los tiempos de correcciones, y las mejoras que se les realizaban a los guiones.

Lección aprendida: Usar la experiencia tanto de expertos en el curso, así como personas que lo dictan por primera vez. Esta simbiosis logra que los antiguos vean su material de una manera diferente tratando de que los nuevos profesores puedan asimilarlo más fácil.

#### **5 Resultados**

El MOOC contiene 6 módulos, con 44 lecciones en total. Se crearon 69 guiones de videos instruccionales. Se crearon 29 lecturas para los estudiantes y 56 ejercicios que evalúan lo que el estudiante ha captado de los videos. Se crearon 69 videos. Los estilos de producción de videos que se utilizaron fueron de tipo: Slides, código y tutoriales. Este MOOC finalizó el 24 de marzo del 2017 y tuvo registrados a 1540 estudiantes. El número de 1226 estudiantes aprobaron con un mínimo de 60% el MOOC. Dichos estudiantes que aprobaron el MOOC se presentaron para rendir el examen teórico-práctico donde se les evalúa el conocimiento de manera práctica y teórica de los seis módulos. La parte teórica se la evaluó a través de preguntas de opción múltiple y la parte practica con tres exámenes que avaluaban Word, Excel y PowerPoint.

De los 1226 estudiantes que se presentaron al examen teórico en la tabla 1, tenemos los siguientes resultados

**Tabla 1** Número de estudiantes que aprobaron MOOC **Teórico y Teórico Práctico**

| <b>Estudiantes Aprobados MOOC</b>        | 1226 |
|------------------------------------------|------|
| <b>Estudiantes Aprobaron teórico</b>     | 974  |
| Estudiantes Aprobaron teórico y práctico | 417  |

De los 974 estudiantes que aprobaron el teórico, únicamente 417 aprobaron todo el práctico. Existen estudiantes que aprobaron uno o dos de los exámenes prácticos. A continuación, en la tabla 2, las cantidades de aprobación por componentes. Excel fue el componente que tuvo mayor porcentaje de aprobación 72%, seguido de Word 69%. Dentro del número de estudiantes que aprobaron dos de los tres exámenes prácticos la combinación de Word y de Excel es la más alta, 55%.

|              | Aprobaron | Porcentaje de Aprobación |
|--------------|-----------|--------------------------|
| Excel        | 700       | 72%                      |
| Word         | 675       | 69%                      |
| PowerPoint   | 590       | 61%                      |
| Word y Excel | 538       | 55%                      |
| Word y PPT   | 488       | 50%                      |
| Excel y PPT  | 484       | 50%                      |
|              |           |                          |

**Tabla 2 Aprobación por componentes del examen Práctico**

Los resultados del examen teórico práctico obtenidas de esta experiencia fueron comparados contra los resultados del examen teórico practico de los estudiantes que realizaron un curso en línea con los tópicos y algunos links ejemplos sugeridos para que ellos revisen los contenidos.

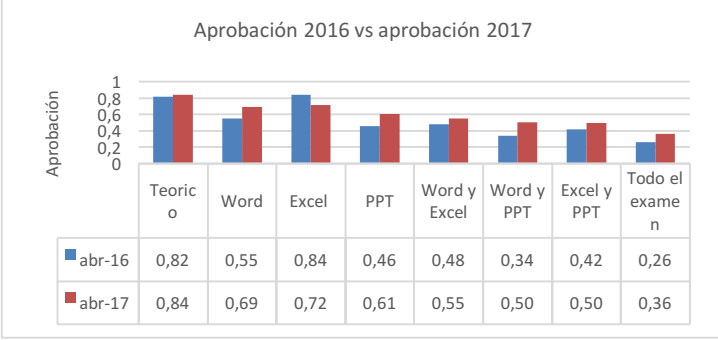

**Figura 1 Porcentaje de aprobación 2016 y 2017**

En la figura1, podemos notar que en la parte teórica el porcentaje de aprobación fue muy similar, que existió una mejora con respecto a la aprobación del examen práctico de Word con un 69% de aprobación, Excel tuvo una disminución y PowerPoint un incremento. De acuerdo a los análisis del examen de Excel del 2016, se identificó que el examen del 2016 de Excel presento una limitada cantidad de datos para la resolución de ejercicios de forma que las respuestas se obtenían sin desarrollar los ejercicios, lo cual explica la mayor aprobación de Excel en el 2016.

Dentro de las aprobaciones de exámenes prácticos aprobados al mismo tiempo, la combinación de Word con PowerPoint es mucho mayor en el 2017. El total de estudiantes que aprobaron todo el examen teórico practico en el 2017 se incrementó a 36%.

#### **6 Recomendaciones**

En este apartado queremos identificar de manera resumida las recomendaciones para las universidades que quieren incursionar en el desarrollo de MOOCs basándonos en los resultados obtenidos de las evaluaciones. A continuación, presentamos recomendaciones generales:

- Lo que no se evalúa no es tomado como importante. Existieron apartados que no tenían ejercicios específicos y al momento de evaluar la teoría de estos apartados en los exámenes teórico-práctico mostraron falta de conocimiento por parte del estudiante.
- El video instruccional que cubre un tema además de tener las características de no ser más largo de 6 minutos, y de cubrir únicamente un objetivo, debe permitirle al estudiante repetir los mismos pasos del video para lograr el aprendizaje de la técnica que se quiere enseñar.
- Los objetivos de cada uno de los videos deben ser claros. Y si es necesario dividir los objetivos por video. Cada video debe tener un objetivo y un logro a alcanzar. El estudiante debe de ser capaz de repetir los ejercicios solo, después de haber visto el video. Para Word y Excel constantemente subdividíamos un video hasta identificar los temas mas pequeños. Logrando videos de menos de 4 minutos con un objetivo y tarea puntuales.

#### **7 Lecciones aprendidas**

La elaboración del MOOC de HCD ha dejado varias experiencias para el momento de repetir un nuevo MOOC. Entre ellas se encuentran:

- El uso del diseño instruccional, que al aplicarlo debe permitir identificar la mínima expresión del conocimiento a transferir con solo un objetivo de aprendizaje.
- La diversión que debe proveérsele al estudiante mientras aprende, incluyendo temas a tratar de interés para los adolescentes como el mundo de los animes y las bases de datos de las películas de cine
- El uso de herramientas visuales en una proporción de 80/20, en el caso particular de Word se usaron imágenes para mostrar al estudiante como quedaría su documento al final una vez que le aplicaran saltos de sección, encabezados y estilos a su documento, antes de haber empezado el video; fue la manera de mostrarle al estudiante de lo general a lo particular, lo que le haría a su documento, y que luego se reflejaría más detallado en el video.

- El desarrollo correcto de guiones. Los guiones elaborados por una sola persona en este caso el profesor de la materia, no dieron mucho éxito. Más ventaja se obtuvo cuando este material era elaborado por el profesor y era revisado por alguien externo que pueda dar la visión practica de lo que leía en el guion. El profesor debe incluir dentro del guion tres cosas importantes: el conocimiento que quiere impartir (teorías y bases), la practica (la forma de aplicar la teoría que puede ser ejemplos de estrategias, por ejemplo) y finalmente la experiencia de la dificultad (en base a su experiencia cual es la dificultad del tema tratado).
- Una recomendación final es la capacitación y ayuda adicional que debe de brindársele a un profesor que ha dictado clases presenciales, ya que, aunque el concepto de enseñanza virtual persigue el mismo objetivo que la presencial, la forma de hacerlo es diferente ya que el público no permanece de manera obligatoria como en clases y tiene la libertad de dejar de ver el video o la presentación si ésta no contiene los elementos necesarios de diversión y conocimiento juntas. El profesor necesita al menos dos personas más, alguien que trabaje la parte gráfica, y alguien que pueda conversar con él acerca de sus ideas a transmitir.

## **8 Trabajo futuro**

Enfocaremos nuestros esfuerzos en el análisis del diseño instruccional que hemos realizado, evaluando si la nueva división de contenidos ha servido para mayor comprensión de los temas. De igual manera se identificarán cuáles han sido los videos más vistos como estas producciones se relacionan con las divisiones de contenidos y diseño instruccional creada. Adicionalmente en base a estos resultados se piensa rediseñar ciertas áreas específicas del curso lanzado como PowerPoint, agregarles evaluaciones a áreas del curso que no se presentaron y que no fueron revisadas por los estudiantes.

Sobre nuevas construcciones de MOOCs, actualmente se están desarrollando 3 Módulos de Ingles A2 que trabaja en los conocimientos básicos del estudiante en Ingles. En octubre del 2017 se piensa desarrollar un MOOC preventivo de drogadicción y de Emprendimiento para microempresarios.

## **9 Referencias**

- 1. Breslow, L., et al., *Studying learning in the worldwide classroom: Research into edX's first MOOC.* Research & Practice in Assessment, 2013. **8**.
- 2. Bremer, C. and D. Weiß, *How to analyze participation in a (C) MOOC*.
- 3. Kizilcec, R.F., C. Piech, and E. Schneider. *Deconstructing disengagement: analyzing learner subpopulations in massive open online courses*. in *Proceedings of the third international conference on learning analytics and knowledge*. 2013. ACM.
- 4. Friss De Kereki, I. and A. Manataki, *Modelo y lecciones aprendidas del proceso de creación de MOOCs para enseñar a programar*, in *Sexta*

*Conferencia de Directores de Tecnología de Información, TICAL 2016 Gestión de las TICs para la Investigación y la Colaboración*. 2016.

- 5. Guo, P.J., J. Kim, and R. Rubin. *How video production affects student engagement: An empirical study of mooc videos*. in *Proceedings of the first ACM conference on Learning@ scale conference*. 2014. ACM.
- 6. Zapata-Ros, M., *El diseño instruccional de los MOOC y el de los nuevos cursos abiertos personalizados.* Revista de Educación a Distancia, 2015(45).
- 7. Waard, I.I.d. *Factores MOOC que influyen en profesores de educacion formal*. Revista mexicana de bachillerato a distancia, Febrero 2015. **13**.